# **ANALISIS DAN PENGEMBANGAN JARINGAN HOTSPOT MENGGUNAKAN ROUTER MIKROTIK PADA PUSKESMAS BANDAR JAYA**

**SKRIPSI** 

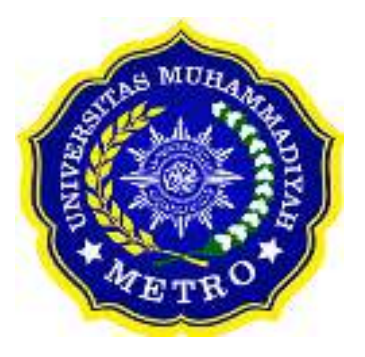

**OLEH** 

**FITRI ALVI SUKMAWATI G NPM. 17430036** 

**ILMU KOMPUTER FAKULTAS ILMU KOMPUTER UNIVERSITAS MUHAMMADIYAH METRO 2021** 

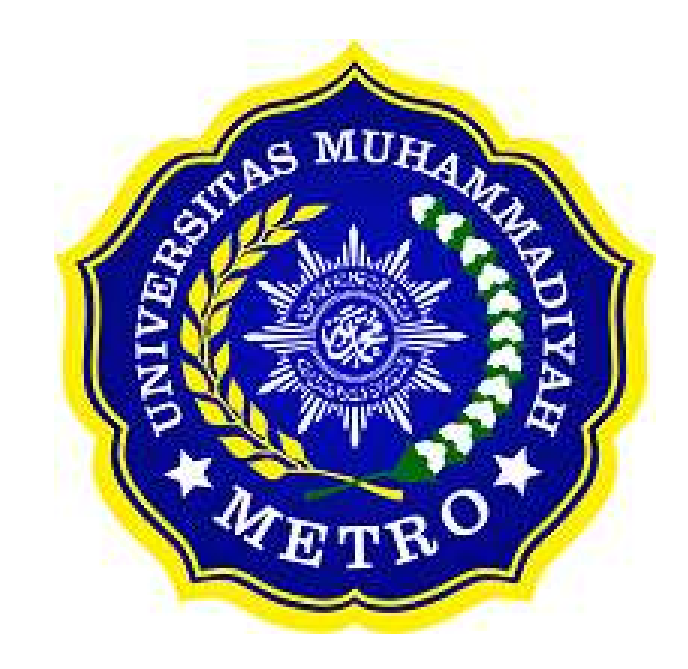

# **ANALISIS DAN PENGEMBANGAN JARINGAN HOTSPOT MENGGUNAKAN ROUTER MIKROTIK PADA PUSKESMAS BANDAR JAYA**

### **SKRIPSI**

**Diajukan Untuk Memenuhi Salah Satu Persyaratan Dalam Menyelesaikan Program Sarjana** 

> **Fitri Alvi Sukmawati G NPM. 17430036**

**PROGRAM STUDI S1 ILMU KOMPUTER FAKULTAS ILMU KOMPUTER UNIVERSITAS MUHAMMADIYAH METRO 2021** 

#### **ABSTRAK**

Saat ini penggunaan hotspot banyak digunakan pada halayak umum diantaranya adalah sekolah, perusahaan, instansi, universitas dan restaurant memanfaatkan hotspot baik digunakan untuk media bertukar informasi maupun pengolahan data. Dengan ini Jaringan Hotspot sangat di perlukan mengingat pada era sekarang sangatlah diperlukan sebuah jaringan. Penelitian ini bertujuan untuk: mengembangkan jaringan hotspot menggunakan router mikrotik agar lebih mudah dalam mengatur sebuah sistem jaringan yang berada pada Puskesmas Bandar Jaya, yang diharapkan dapat membantu dan mempermudah para staff yang berada pada di tempat penelitian. Tujuan penelitian yang dilakukan di Puskesmas Bandar Jaya adalah mengembangkan jaringan hotspot menggunakan metode NDLC. Metode yang digunakan dalam penelitian adalah Model Desain dan Implementasi Network Development Life Cyce (NDLC) yang dapat memberikan gambaran siklus yang awal dan akhirnya dalam membangun sebuah jaringan komputer yang mencakup sejumlah tahapan. Pengembangan jaringan hotspot termuat dalam laporan skripsi yang berjudul "Analisis dan Pengembangan Jaringan Hotspot Menggunakan Router Mikrotik Pada Puskesmas Bandar Jaya"

**Kata Kunci**: Analisis, Pengembangan, Puskesmas, Network Development Life Cyce (NDLC).

#### *ABSTRACT*

*Currently, the use of hotspots is widely used in the general public including schools, companies, agencies, universities and restaurants utilizing hotspots both for media exchanging information and data processing. With this, the Hotspot Network is very much needed considering that in the current era, a network is needed. This study aims to: develop a hotspot network using a mikrotik router to make it easier to manage a network system located at the Bandar Jaya Health Center, which is expected to help and facilitate the staff at the research site. The purpose of the research conducted at the Bandar Jaya Health Center is to develop a hotspot network using the NDLC method. The method used in this research is the Network Development Life Cyce (NDLC) Design and Implementation Model which can provide an overview of the initial and final cycle in building a computer network that includes a number of stages. Hotspot network development is contained in the thesis report entitled "Analysis and Development of Hotspot Networks Using Mikrotik Routers at Bandar Jaya Health Center"* 

*Keywords: Analysis, Development, Puskesmas, Network Development Life Cyce (NDLC)*

#### **RINGKASAN**

- Alvi Sukmawati, Fitri. 2021. Analisis dan Pengembangan Jaringan Hotspot Menggunakan Router Mikrotik Pada Puskesmas Bandar Jaya. Skripsi. Jurusan Sarjana, Program Studi Ilmu Komputer, S1 Ilmu Komputer Universitas Muhammadiyah Metro. Pembimbing (1) Sudarmaji, S.Kom., M.Mkom. (2) Arif Hidayat., S.T., M.Kom
- **Kata Kunci**: Analisis, Pengembangan, Puskesmas, Network Development Life Cyce (NDLC).

Latar belakang masalah Penggunaan jaringan komputer yang di bangun pada salah satu ruang publik yaitu Puskesmas Bandar Jaya, Lampung Tengah sudah tersedia. Selanjutnya untuk meningkatkan pelayanan terhadap kesehatan masyarakat, saat ini di butuhkan pengoptimalisasi jaringan, agar proses pelayanan terhadap pasien berjalan lancar untuk penginputan data dan lain sebagainya di butuhkan jaringan yang sangat mendukung, karena pelayanan pada puskesmas bandar jaya sudah menggunakan sistem informasi berbasis website. Dan artinya itu pelayanan data pada puskesmas bandar jaya sudah menggunakan jaringan internet.

 Tujuan dari penelitian ini adalah menganalisa sistem jaringan yang saat ini berada pada Puskesmas Bandar Jaya dan Mengembangkan jaringan yang sudah ada agar mampu digunakan untuk semua user untuk mendukung kinerja para staff

 Jenis penelitian yang digunakan adalah penelitian pengembangan RnD adapun pendekatannya menggunakan metode NDLC(Network Development Life Cycle), mencakup tahapan: a) Analisis, menganalisis kebutuhan untuk melakukan penelitian, permasalahan yang ada, topologi jaringan; b) Desain, merancang jaringan dalam skala waktu tertentu; c) Simulasi prototype ,melakukan eksekusi penelitian (monitoring jaringan); d) Implementasi; dan e) Manajemen , pengelolaan alokasi bandwidth jaringan yang dilakukan administrator"

### **PERSETUJUAN**

Skripsi oleh FITRI ALVI SUKMAWATI G ini, Telah diperbaiki dan disetujui untuk diuji

Metro, 17 September 2021. Pembimbing I

Sudarmaji, S.Kom., M.MKom. NIDN. 0201067402

Pembimbing II

Arif Hidayat., S.T., M.Kom NIDN. 0229048901

Ketua Program Studi

Dedi Irawan, S.Kom., M.T.I. NIDN. 0202128103

#### **PENGESAHAN**

Skripsi oleh FITRI ALVI SUKMAWATI G ini, Telah dipertahankan di depan Tim Penguji

Metro, 17 September 2021 Tim Penguji

Penguji I

Penguji II

Penguji Utama

Sudarmaji, S.Kom., M.MKom.

Arif Hidayat., S.T., M.Kom

Dedi Irawan, S.Kom., M.T.I.

Mengetahui, Fakultas Ilmu Komputer,

Sudarmaji, S.Kom., M.MKom. NIDN 0201067402

## **MOTTO**

"Tidak ada usaha yang sia-sia, Masih banyak hari tapi tidak untuk kesempatan, apapun yang terjadi lalui dan lakukan, kamu adalah bagian dari harapan orang tua"

**(Fitri Alvi Sukmawati G)** 

#### **PERSEMBAHAN**

Puji syukur kepada Allah SWT atas rahmat serta hidayah-Nya sehingga penulis dapat menyelesaikan Skripsi ini dengan tepat waktu. Skripsi ini penulis mempersembahkan kepada:

- 1. Ibu (Sukimah) dan Bapak (Ali Gufron) tersayang yang selalu memberikan kasih sayang, nasehat, dukungan, serta do'a yang tiada henti-hentinya demi kebahagiaan dan keberhasilan studiku.
- 2. Kakakku tersayang (Erma Listiyani Gufron Amd.Keb), terimakasih untuk semangatnya, ma'af jika selama ini adikmu belum mampu memberikan yang terbaik untukmu.
- 3. Adikku Tersayang Arjuna Zahfan Arfi Murthado Gufron, terimakasih untuk semangatnya, ma'af jika selama ini kakakmu belum mampu memberikan yang terbaik untukmu.
- 4. Keluarga besar, kakek dan nenek, om dan bulek, yang telah memberikan semangat dan do'anya sehingga penulis mampu berusaha lebih baik lagi.
- 5. Bapak dan Ibu Dosen Program Studi S1 Ilmu Komputer yang telah membimbing dan memberikan pengetahuan selama menempuh kuliah di Universitas Muhammadiyah Metro.
- 6. Puskesmas Bandar Jaya, terima kasih untuk dapat menerima kami dengan sangat baik pada saat Penelitian di Puskesmas Bandar Jaya.
- 7. Rekan-rekan seperjuangan mahasiswa Fakultas Ilmu Komputer angkatan 2017 dan Untuk Sahabatku yang telah banyak memberikan dorongan serta membantu terselesaikannya skripsiku ini.
- 8. Almamaterku Universitas Muhammadiyah Metro, semoga selalu menjadi Perguruan Tinggi yang terbaik dan membanggakan.
- 9. Dan untuk diri saya pribadi, sebagai langkah awal untuk mencapai impianku dan keberhasilanku dimasa yang akan datang. Amiin.

### **KATA PENGANTAR**

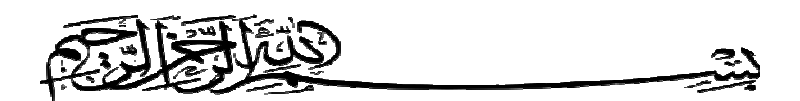

Puji syukur kepada Allah SWT yang telah melimpahkan Rahmat, Taufiq dan Hidayah-Nya kepada penulis sehingga penulis dapat menyelesaikan skripsi ini. Sholawat beserta salam semoga senantiasa tercurahkan kepada Rasululullah SAW, keluarga dan para sahabatnya, yang telah membimbing dan menuntun umatnya dengan penuh kesabaran menuju jalan kebenaran yang diridhai Allah SWT.

Selama proses penyusunan skripsi ini, penulis juga tidak luput dari berbagai kendala dan menyadari sepenuhnya bahwa keberhasilan yang diperoleh bukanlah semata-mata hasil usaha penulis sendiri, melainkan berkat bantuan, dukungan, nasehat, serta bimbingan yang tidak ternilai harganya dari berbagai pihak. Oleh karena itu, dengan segala kerendahan hati penulis sampaikan terima kasih yang tak terhingga kepada:

- 1. Bapak Drs. H. Jazim Ahmad, M.Pd., selaku Rektor Universitas Muhammadiyah Metro.
- 2. Bapak Sudarmaji, S.Kom., M.MKom., selaku Dekan Fakultas Ilmu Komputer Universitas Muhammadiyah Metro serta Dosen Pembimbing Skripsi I yang telah bersedia meluangkan waktu untuk memberikan bimbingan, arahan serta masukan selama proses penyusunan skripsi ini.
- 3. Bapak Dedi Irawan, S.Kom,. M.T.I., selaku Wakil Dekan Fakultas Ilmu Komputer Universitas Muhammadiyah Metro, selaku Ketua Program Studi Jurusan S1 Ilmu Komputer yang telah bersedia meluangkan waktu untuk memberikan bimbingan, arahan serta masukan selama proses penyusunan skripsi ini.
- 4. Bapak Arif Hidayatt., S.T., M.Kom., selaku Dosen Pembimbing II yang telah bersedia meluangkan waktu untuk memberikan bimbingan, arahan serta masukan selama proses penyusunan skripsi ini.
- 5. Seluruh Bapak/Ibu Dosen Fakultas Ilmu Komputer yang telah banyak memberikan bekal ilmu pengetahuan kepada penulis selama perkuliahan.
- 6. Seluruh Staff Tata Usaha Fakultas Ilmu Komputer yang telah banyak membantu penulis dalam mengurus segala kebutuhan administrasi dan lainnya.
- 7. Seluruh rekan-rekan Program S1 Ilmu Komputer angkatan 2017 yang telah berjuang bersama selama kuliah.
- 8. Puskesmas Bandar Jaya yang telah memberikan izin penelitian serta bantuannya dalam memberikan data-data yang dibutuhkan penulis.

 Penulis menyadari sepenuhnya bahwa skripsi ini masih jauh dari kesempurnaan dikarenakan terbatasnya pengalaman dan pengetahuan yang dimiliki penulis. Oleh karena itu, kritik dan saran yang sifatnya membangun dari para pembaca akan penulis terima dengan senang hati untuk perbaikan di masa mendatang. Akhir kata, penulis berharap semoga skripsi ini bermanfaat dan dapat digunakan sebagai tambahan informasi dan pengetahuan bagi semua pihak yang membutuhkan. Amiin.

**Penulis Penulis** 

# PERNYATAAN TIDAK PLAGIAT

Yang bertanda tangan dibawah ini :

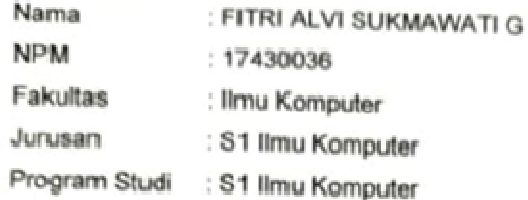

Menyatakan bahwa skripsi dengan judul "ANALISIS DAN PENGEMBANGAN JARINGAN HOTSPOT MENGGUNAKAN ROUTER MIKROTIK PADA PUSKESMAS BANDAR JAYA" adalah karya saya bukan hasil dari plagiat.

Apabila dikemudian hari terdapat unsur plagiat dalam skripsi tersebut, maka saya bersedia menerima sanksi sesuai ketentuan yang berlaku.

Demikian surat pernyataan ini saya buat dengan sesungguhnya.

Metro, 09 Oktober 2021 Yang membuat pernyataan,

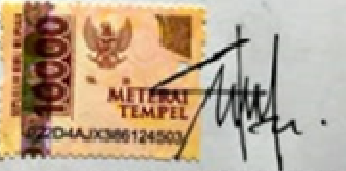

**FITRI ALVI SUKMAWATI G NPM. 17430036** 

# **SURAT KETERANGAN** UJI KESAMAAN (SIMILARITY CHECK)

Nomor: 2630/II,3 AU/F/UPI-UK/2021

Unt Publikasi Ilmiah Universitas Muhammadiyah Metro dengan ini menerangkan bahwa:

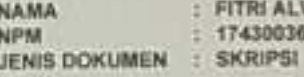

**VI SUKMAWATI G** 

#### JUDUL:

ANALISIS DAN PENGEMBANGAN JARINGAN HOSPOT<br>MENGGUNAKAN ROUTER MIKROTIK PADA PUSKESMAS BANDAR JAYA

Telah ditakukan validasi berupa Uji Kesamaan (Similanty Check)<br>dengan menggunakan aplikasi Tumitin. Dokumen yang telah<br>diperiksa dinyatakan telah memenuhi syarat bebas uji kesamaan (similarity check) dengan persentase kesamaan < 20% Hasil pemeriksaan us kesamaan terlampir.

Demklan kami sampaikan untuk digunakan sebagaimana mestinya.

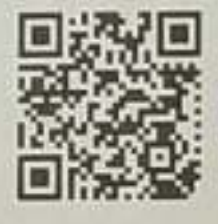

Metro, 30 September 2021 Kepala Gpt.

Swaditya Rizki, S.Si., M.Sc. NION. 0224018703

#### **Alainet**

Jr. Xi Hajar Dewantara No. 116<br>Inngmulyo, Kec. Melto Timur Kota<br>Matro, Lampung, Indonesia

**UNIT PUBLIKASI ILMIAH** 

UNIVERSITAS MUHAMMADIYAH **METRO** 

Website: www.up/unimerro.ac.id<br>E-mail: up/@ummetro.ac.id

## **DAFTAR ISI**

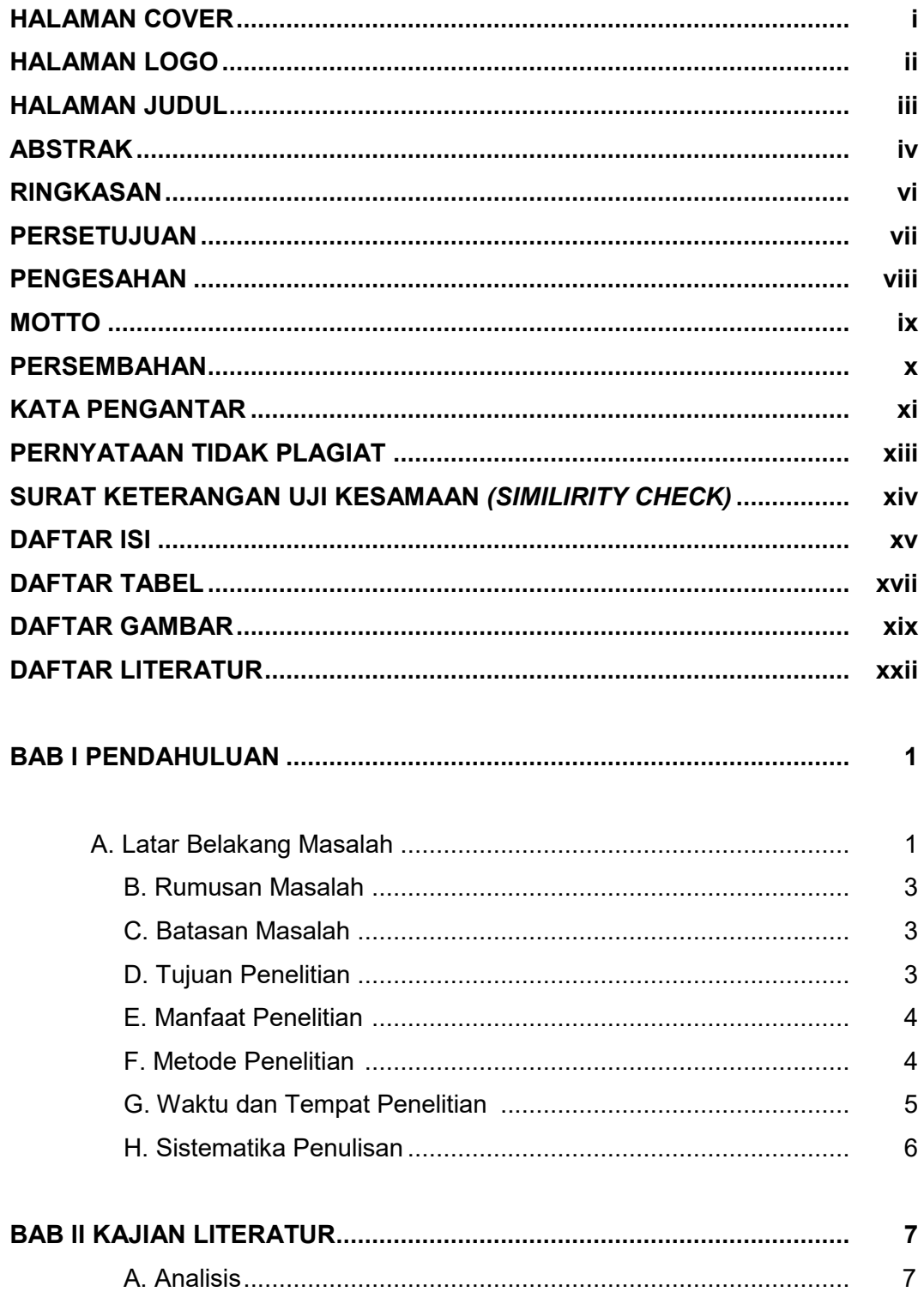

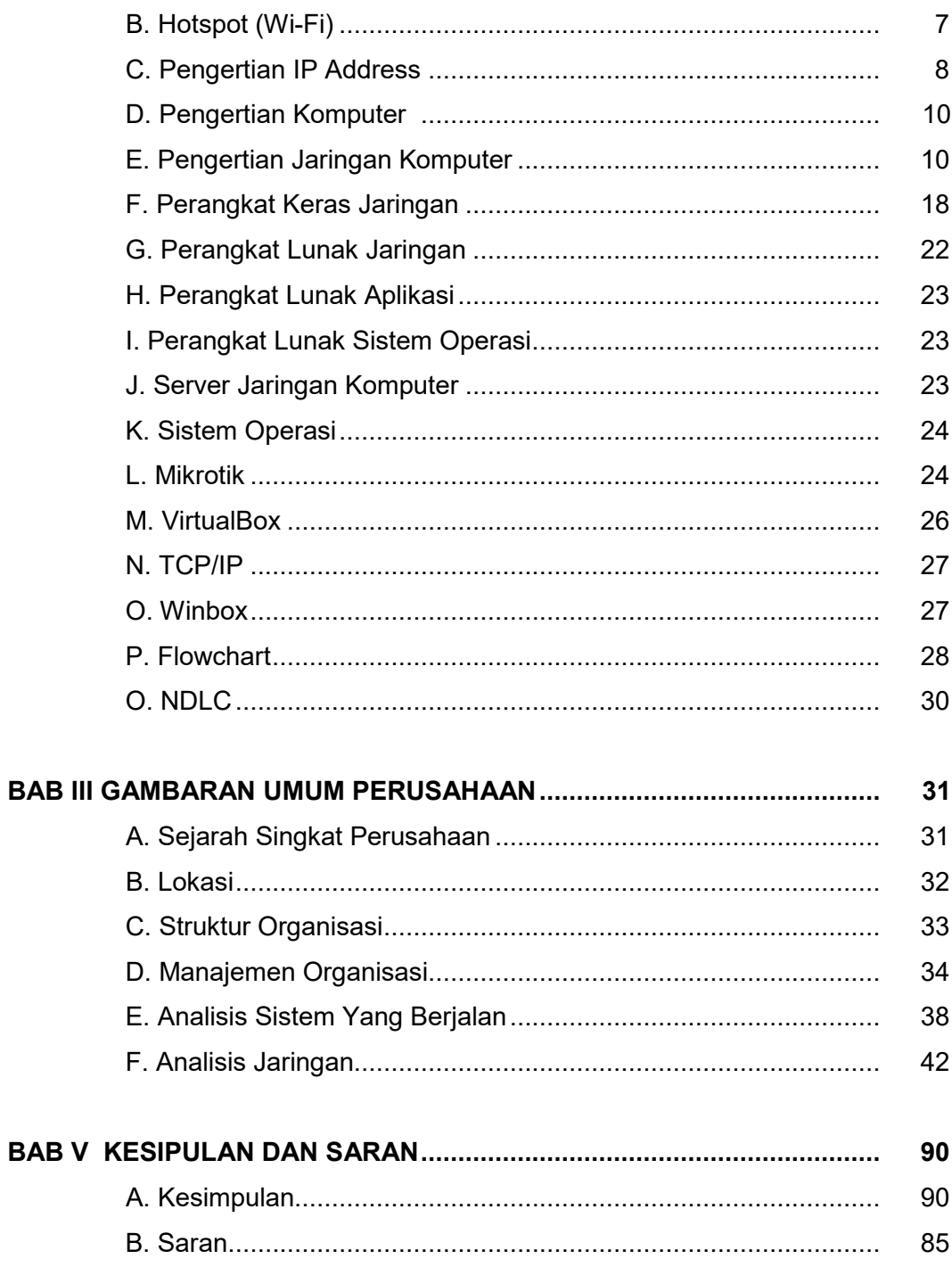

# **DAFTAR PUSTAKA LAMPIRAN**

## **DAFTAR TABEL**

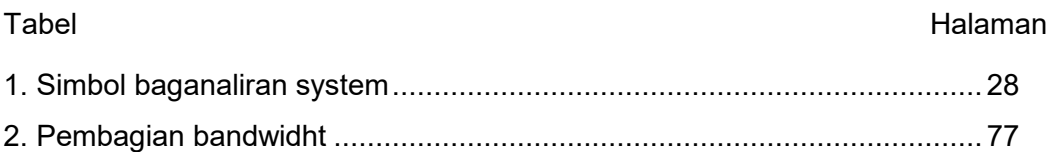

## **DAFTAR GAMBAR**

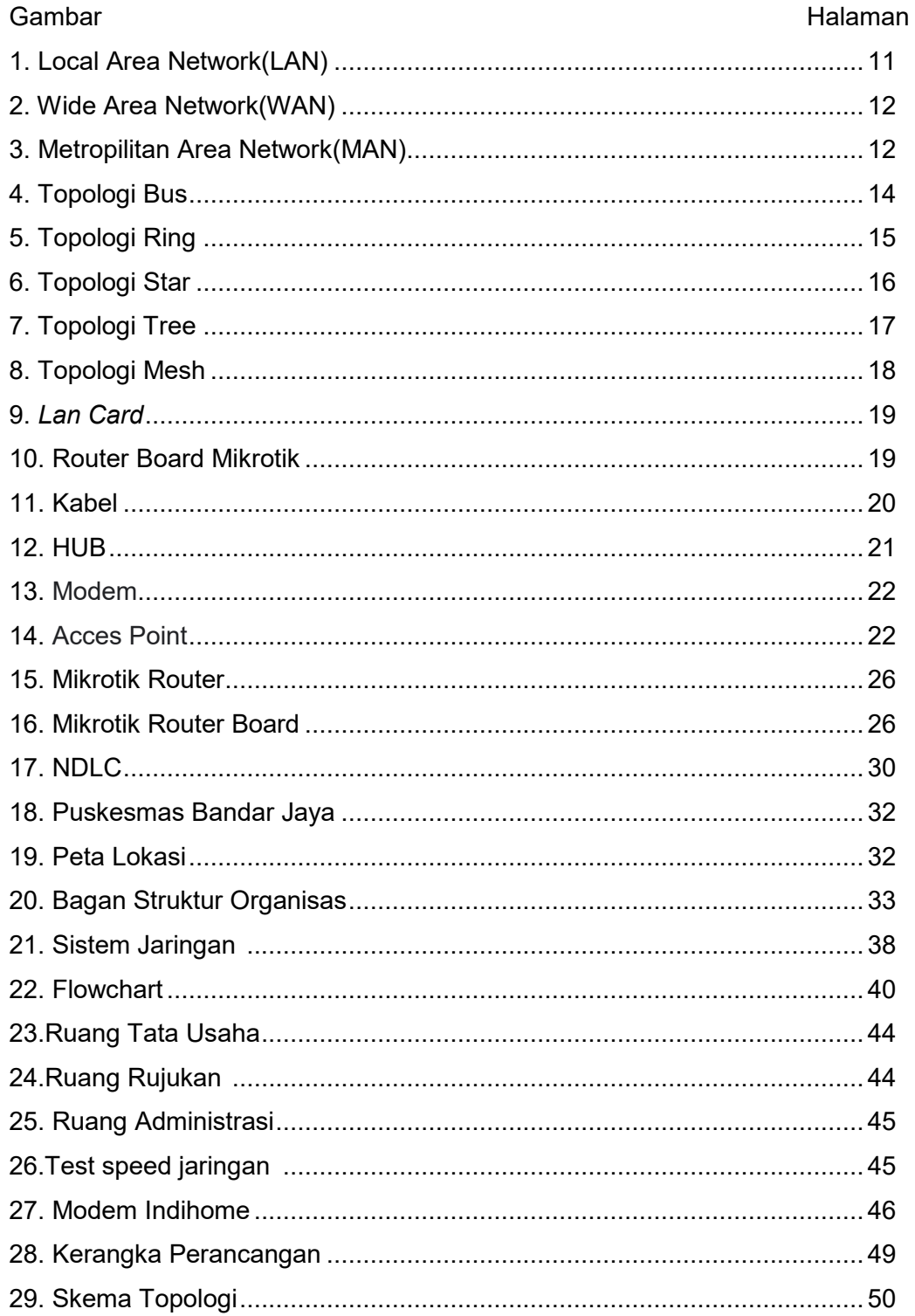

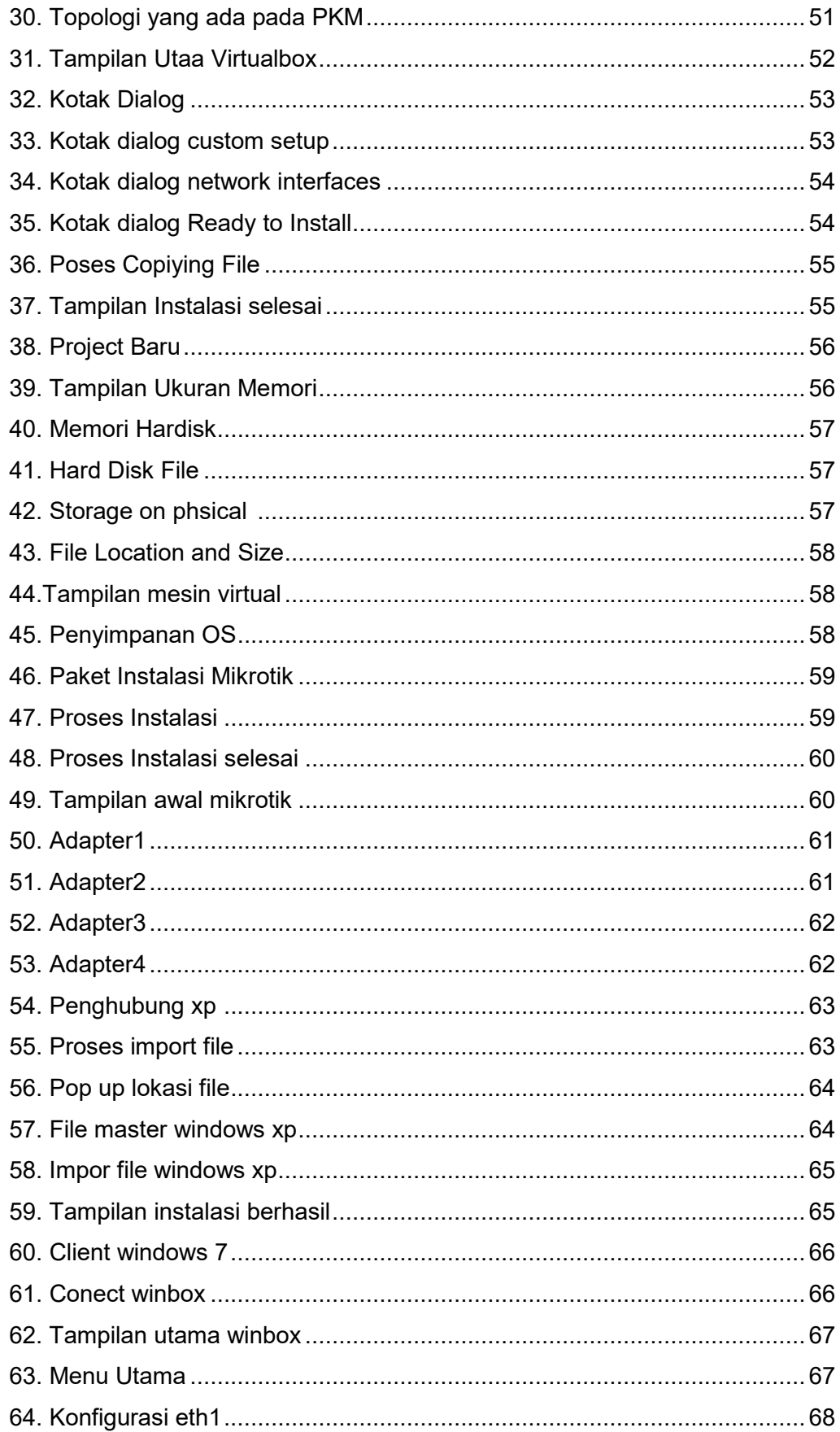

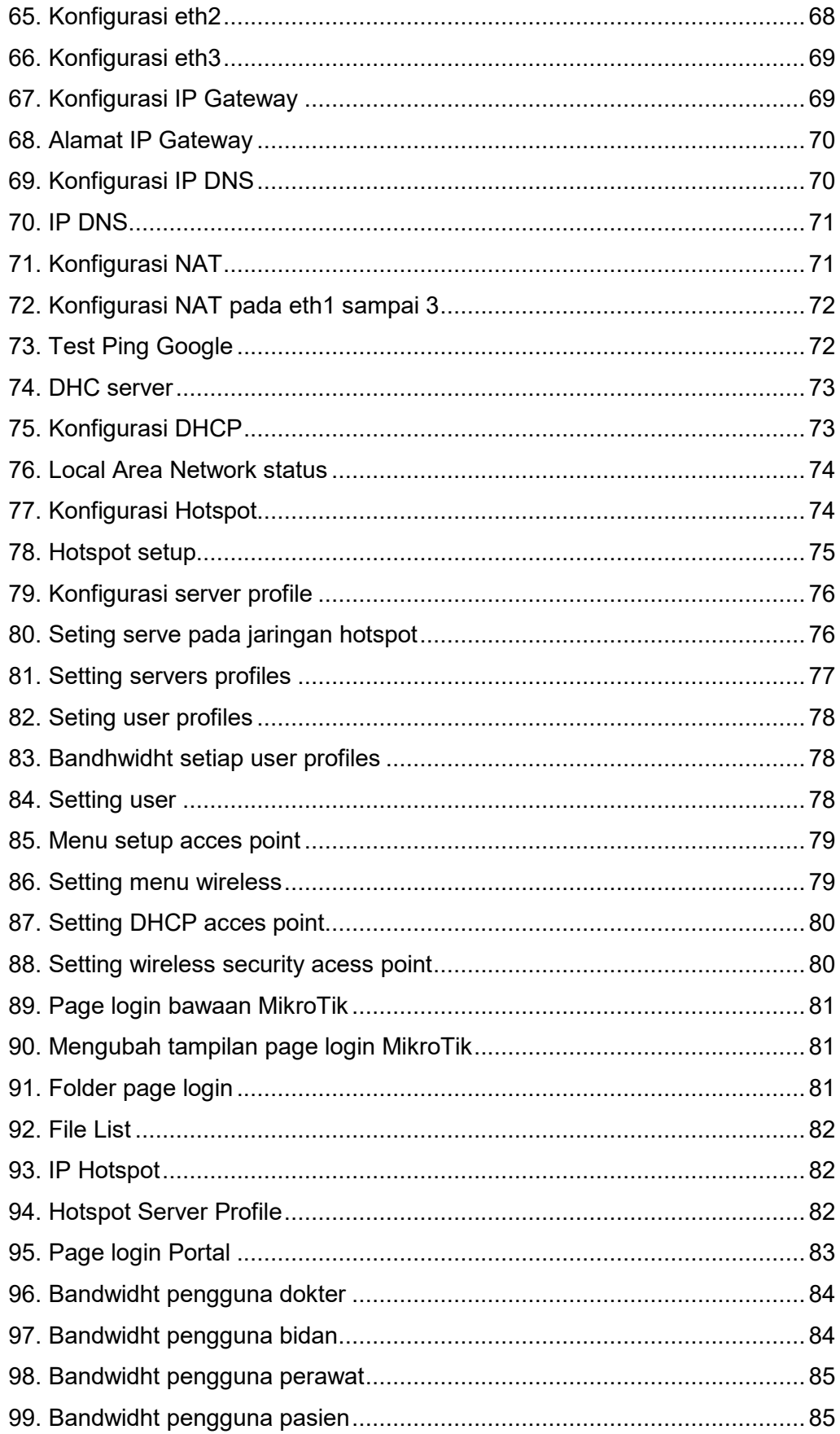

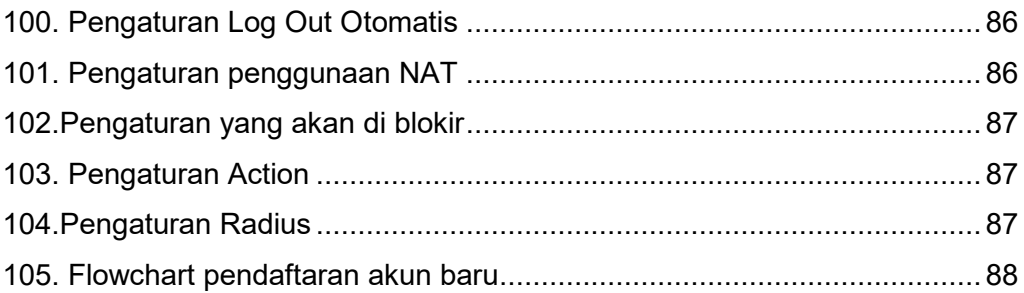

### **DAFTAR LAMPIRAN**

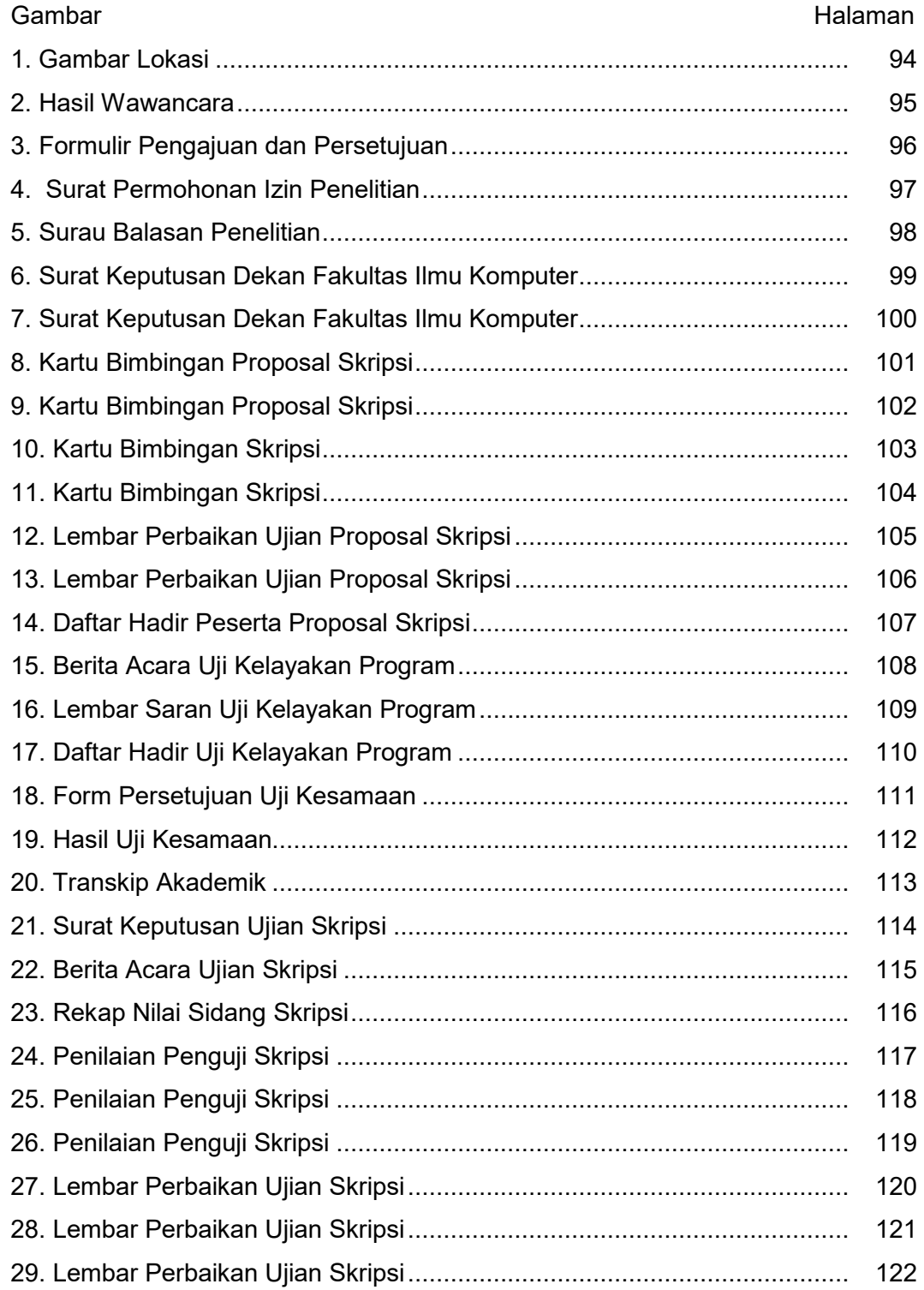

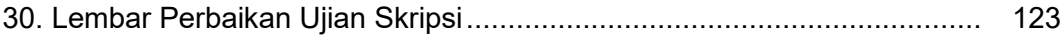